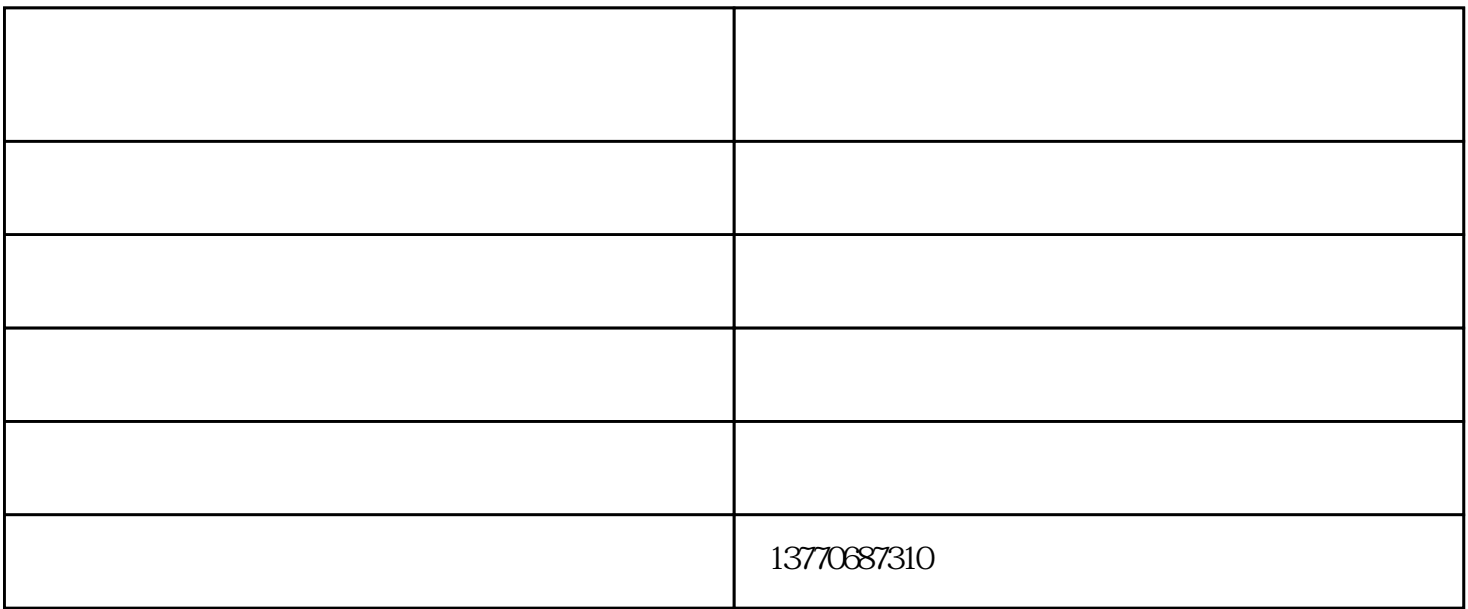

 $1 \t 1 \t 2 \t 3 \t M16*80$  $2\,$  $5$  $6$  $180\sigma$  $3$  M16\*80

 $\Omega$ 5M $\Omega$ 

 $1$  $2<sub>l</sub>$  $1$  $2<sub>l</sub>$  $3 \t 80$  $4<sub>1</sub>$  $1$ 

 $2 \t\t 10M$ 

 $1$  O

 $2<sub>h</sub>$  $\overline{3}$  $3<sub>0</sub>$  $4\degree$ O

 $1$ 

- $2 \t 0$ 
	- 3、油室加注适量25#变压器油;
- $4<sub>1</sub>$
- $1$
- $2\,$
- 
- $1$
- $2<sub>l</sub>$  $3 \thinspace$
- 
- $1$  $2$ 
	- - 潜水搅拌推流器价格-红河潜水推流器-南京尚蓝环保(查看)由南京尚蓝环保设备有限公司提供。南京尚蓝